## Woollahra **Libraries**

# getting started with eBooks and eAudiobooks Bolinda

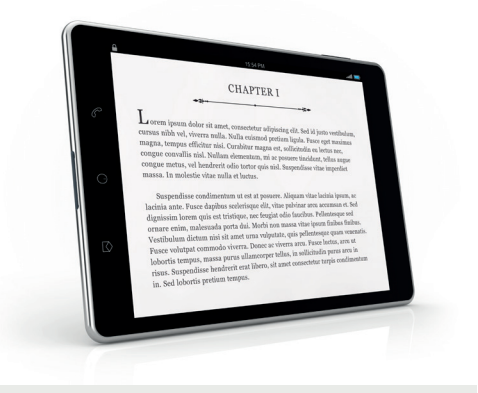

Select from our growing collection of eBooks and eAudiobooks to download for free to your device or computer. A variety of titles are available to library members via OverDrive or Bolinda.

### **This guide is for accessing our Bolinda collection.**

## **You will need:**

• A current Woollahra Libraries card and password

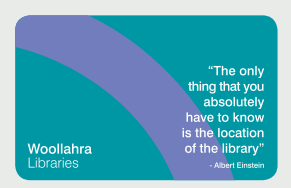

- Internet access
- A compatible tablet, mobile device, eReader, Mac or Windows PC

## **How to:**

#### **Download to your device (mobile phone, tablet or a Reader) device** download the free  $\alpha$ n<del>c</del>au<del>c</del>i j

1. Download the free **Bolinda BorrowBox Library App to** your device, available from the **Apple App Store** (Apple devices) or **Google Play Store** (Android)

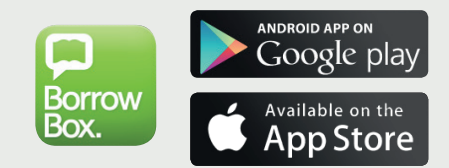

- 2. Open the App, search for **Woollahra Library** and **Sign in** using your library card number and PIN (date of birth: DDMMYY)
- 3. Browse and **Borrow** items from the collection
- 4. You can either download now and read or listen immediately, or keep browsing and find all of your borrowed titles under the **My Loans** link, ready to download later

## **How to:**

## **Download to your computer**

1. Download the free **Adobe Digital Editions** software and create an **Adobe ID** – a free account enabling you to read files on your computer

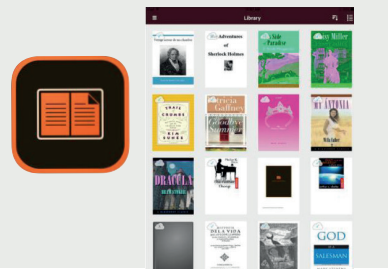

- 2. Visit our website: **www.woollahra.nsw.gov.au/ library** Click on **eBooks** under<br>Explore Our Collection Explore Our Collection
- 3. Click on the **Bolinda logo** and **login** using your library card number and PIN date of birth: DDMMYY)
- 4. You can now browse and borrow from the **Woollahra Library Bolinda Collection**  $\alpha$ di i now browse
- 5. Once you Confirm your eBook loan, **download** the title to your computer
- 6. You can now view downloaded titles using the **Adobe Digital Editions software** downloaded in step 1 **10 You can now view downloaded** the lending period and there are **no late fees**.

#### **Did you know?** The function of a function of a function of a function  $\mathbf{r}$ **WE WISHE**

- You can borrow up to **10 eBooks** and **10 eAudiobooks** for 2 weeks from Bolinda
- Titles will automatically expire at the end of the loan period and **there are no late fees**
- Items can be re-borrowed if there are no reservations on the items
- You can return titles earlier than the expiry date if you wish
- You can **Reserve** an item already on loan. When a reserved item becomes available you will receive an email notification to download to your device

## **Need more help?**

Join Woollahra Libraries staff for a free 20 minute one-on-one **Tech Connect** session. Bookings essential. For more information call 9391 7100.